# Forum internautique

#### Du bon usage d'INTERNET

Salutatouss,

#### 1er Point : l'info par E-Groups

Internet et le "courriel', c'est pratique, la liste "gumsegroups" encore plus. Certes, mais...

## DANGER DE DERIVE,

car il semble que désormais la plupart des responsables et organisateurs de qqchose, balancent un meeel sur le ouaib, et considèrent que tous ceux qui sont concernés sont duement prévenus.

OR :  $\Rightarrow$  Yan a qui n'ont pas de computeurs; ya ceux qui n'ont pas internet; ya ceux qui ne savent pas, ceux qui ne peuvent pas ou ne veulent pas s'abonner a e-groups; ya ceux qui sont en panne d'ordinateur, ou de modem, ou a cause d'une cochonnerie du genre Aoutlouc express; ya les expéditeurs qui utilisent des adels fausses ou perimees, et qui même prévenus ne corrigent pas leurs listes d'adresses, ya les meels qui s'engluent qqes part sur la "toile" et arrivent avec bcp de retard ou jamais etc.... Et en +, comment peut on savoir qui est abonné à la liste gums ???

Résultat : Il y a de nombreux exclus, des gens non prévenus, des réunions qui foirent, éventuellement des gens furieux, etctata... Question : Y a-t-il eu une AG pour modifier les statuts du groupe, spécifiant qu'il fallait à tout gumiste "à part entière" d'être connecté

## Confession-plaidoyer d'un internaute pris en flagrant délit de communication

#### <u>pungere@magic.fr</u> on 10/06/2001

L'internet est-il licite au

GUMS ? Certes, le mot ne figure pas dans les statuts... Mais vérification faite, le téléphone et la poste ne sont pas davantage mentionnés dans ces statuts. Les convocations peuvent donc se faire par n'importe quel moyen de communication (…) Il n'y a pas lieu de polémiquer sur ce sujet, le tout est de choisir d'un commun accord le moyen de communication le plus commode pour le groupe. Lors d'une dernière AG je me souviens qu'on a abordé ce sujet explicitement et il a été conclu que notre association pouvait difficilement fonctionner sans utiliser les possibilités de communication qu'offre Internet. Je suis d'accord qu'il y a eu quelques protestations mais minoritaires, (…) et pas (nécessairement) partagée par la jeune génération que nous souhaitons tous voir prendre progressivement les commandes au GUMS. (…).

Internet n'a pas l'apanage des aléas : les vols de courrier dans les boites aux lettres et les grèves de la Poste existent aussi (NDLR : ce qui vient de m'arriver !). On peut demander des accusés de réception de ses mails sans payer un radis de plus ! En tout cas consulter son mail est une discipline que beaucoup suivent au CD et qui est devenue indispensable.... et agréable également, car on s'échange aussi les photos des derniers raids par exemple !

Pour ce qui est de doubler les annonces internet d'un courrier tu as certainement raison, ce serait une bonne chose. Comme je ne connais pas de Gumiste plus motivé que toi pour apporter au compagnon délaissé sa dose d'information sur vélin couché, je te propose de nommer un expert en permanence sur la Toile, et avec interdictions de pannes et autres imprévus ?

CONCLUSION 1 : Il me semble nécessaire et imperatif, pour toutes les questions importantes et/ou d'interêt général de "doubler" les mels par le téléphone ou le courrier postal, ...

.... **ET AUSSI** par le Crampon (quand le délai est suffisant, certes).

### 2eme Point : Mise à jour duu site ouaib du GUMS

Le site Gums-internet : J'ai -enfin- réussi à le consulter (plusieurs fois - hourrah). Il est superbe. Bravo à Claude et Flap. MAIS...

 $\bullet$  - Mêmes considérations qu'au début du point 1. DONC, en aucun cas il ne doit remplacer le Crampon.

 $\bullet$ - J'ai lu, depuis 1 mois et jusqu'à ce jourd'hui, 1er Juin, que "Il reste des places dans le car du 22 Avril". Et cetou, rien de plus récent !!! – Ça, c'était la 2ème dérive évidente que je craignais, dès le début. Alorsss 22

CONCLUSION 2: Internet est un excellent outil, très pratique, MAIS à utiliser avec précaution(s). 13 amicalement à toussetoutes,

Georges POLIAN incontestable pour s'en charger. (…) Donc dès que tu vois quelque chose sur le « ouèbe » qui ressemble à une convocation de CD, à une réunion de Commission (Ski, Montagne, rallye,..) tu as mandat du Président pour doubler le message Internet d'un courrier immédiat à destination... de tous les destinataires (membres du CD, membres des commissions, etc. ). La présidence est à ta disposition pour te confier son fichier d'adresses, et je ne doute pas que les autres membres du bureau te soutiendront dans toutes tes initiatives postales en te fournissant les renseignements adéquats, en te remboursant de tes frais de timbres, enveloppes, photocopies, etc. Et si tu trouves des volontaires pour t'aider, ils auront droit , comme toi, à la reconnaissance éternelle de la part du GUMS (si je peux me permettre cet emprunt à la terminologie religieuse qui n'est pas toujours

Pour ce qui est du site Internet GUMS (chapeau à ses auteurs), tout le monde est d'accord que le Crampon et le site Internet sont des outils complémentaires. En tant qu'ancien rédacteur du Crampon je défendrai contre vents et marées cette revue modeste mais très, très utile dans son format actuel !

A propos de la fraicheur des informations du site web, il se passe simplement que le GUMS a besoin de volontaires disponibles (NDLR : là encore !) et compétents pour mettre à jour son site à l'avenir. Si vous en connaissez, passez-leur le message SVP, vous rendriez un grand service à votre association.

Amicalement,

prisée dans nos rangs)

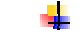

**Philippe Ungerer**